SQLServer2008 PDF

# https://www.100test.com/kao\_ti2020/581/2021\_2022\_\_E8\_AF\_A6\_ E8\_A7\_A3\_E5\_8D\_87\_E7\_c98\_581796.htm

SQL Server

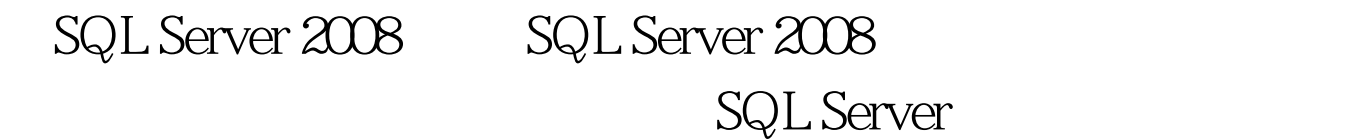

SQL Server

SQL Server 2008

SQL Server 2008

SQL Server setup.exe

setup.exe Microsoft SQL Server 2008

SQL Server 2008 3.5 SP1

 $NET$  Framework 3.5 SP1

" "The "SQL Server 2008"

 $\frac{1}{2}$ ,  $\frac{1}{2}$ ,  $\frac{1}{2}$ ,

- " .NET Framework 3.5 SP1 "
- $"$  Windows Installer 4.5

SQL Server 2008 Setup.exe **SQL Server** 

SQL Server 2005  $\cdot$  "

SQL Server 2008  $\sim$  "SQL Server 2000

#### SQL Server

 $\epsilon$  $\frac{1}{\sqrt{2}}$  , and  $\frac{1}{\sqrt{2}}$  , and  $\frac{1}{\sqrt{2}}$  , and  $\frac{1}{\sqrt{2}}$  , and  $\frac{1}{\sqrt{2}}$  , and  $\frac{1}{\sqrt{2}}$  , and  $\frac{1}{\sqrt{2}}$  , and  $\frac{1}{\sqrt{2}}$  , and  $\frac{1}{\sqrt{2}}$  , and  $\frac{1}{\sqrt{2}}$  , and  $\frac{1}{\sqrt{2}}$  , and  $\frac{1}{\sqrt{2}}$ SQL Server", "PID", "  $\sigma$  $\frac{1}{2}$  the contract of the contract of the contract of the contract of the contract of the contract of the contract of the contract of the contract of the contract of the contract of the contract of the contract of the ,请单击"取消"。 在"选择实例"页上指定要升级的 SQL Server " " "  $\frac{1}{2}$  (i.e.  $\frac{1}{2}$  ) and  $\frac{1}{2}$  (i.e.  $\frac{1}{2}$  ) and  $\frac{1}{2}$  (i.e.  $\frac{1}{2}$  ) and  $\frac{1}{2}$  (i.e.  $\frac{1}{2}$  ) and  $\frac{1}{2}$  (i.e.  $\frac{1}{2}$  ) and  $\frac{1}{2}$  (i.e.  $\frac{1}{2}$  ) and  $\frac{1}{2}$  (i.e.  $\frac{1}{2}$  ) a  $ID ID -$ SQL Server

ID MSSQLSERVER ID  $\blacksquare$  ID" SQL Server 2008 不会对"实例 ID"复选框使用非默认值。 实例根目录 - 默认 C:\Program Files\Microsoft SQL Server\ " "  $\text{SQL Server}$ 

检测到的实例和功能 - 该网格将显示运行安装程序的计算机

Service Pack SQL Server

SQL Server

### SQL Server 2008

 $\overline{a}$ 

 $,$ 

**SQL** Server

 $\boldsymbol{\epsilon}$ 

#### **SQL** Server

#### **SQL** Server

Microsoft **SQL** Server

 $\ddot{\mathbf{6}}$ 

 $,$ 

### **SQL** Server

 $,$ 

?/p&gt. **SQL** Server  $\overline{6}$  $,$ 

# Analysis Services

,,

 $, ,$ 

#### Microsoft

## **SQL** Server

 $\overline{\mathcal{L}}$  $,$ 

## **SQL** Server

 $\boldsymbol{6}$ 

 $, ,$ 

 $\overline{66}$ 

 $\overline{a}$ 

 $, ,$ 

 $\overline{\mathcal{L}}$ 

 $\ddot{\phantom{a}}$ 

 $\mathcal{L}(\mathcal{L})$ SQL Server " SQL Server 2008  $SQL$ Server  $\blacksquare$ 更新统计信息 - 为了帮助优化查询性能,建议您在升级之后 sp\_0updatestats SQL Server - SQL Server DBCC UPDATEUSAGE SQL Server -SQL Server  $2009$  $2009$ 2009 NCRE 2009  $2009$ 100Test www.100test.com